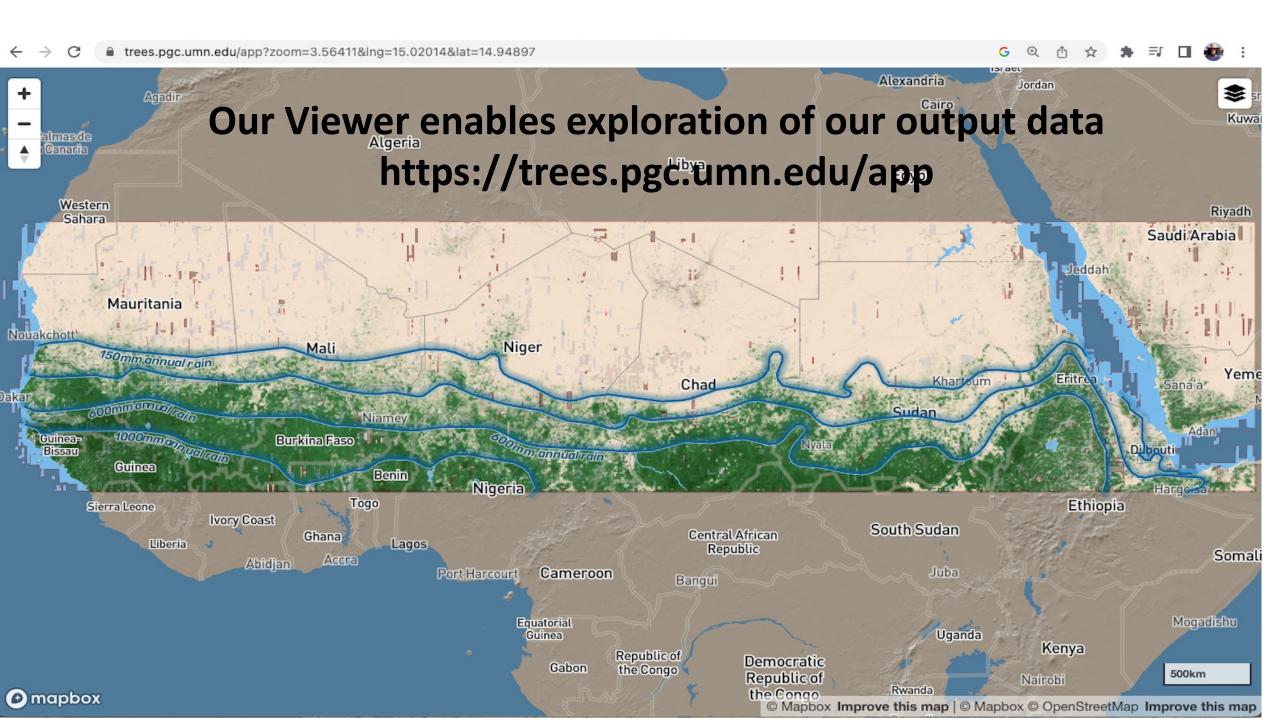

## General Guidance for using the Viewer

Our viewer was developed to function with Mapbox Studio and browsers that support WebGL: Google Chrome, Apple Safari 9 and above, Microsoft Edge 13 with the Win10 update, and the latest Firefox. Our viewer is not compatible with Internet Explorer. We cannot guarantee that our viewer will work with browsers that only support WebGL experimentally.

The URL of the Viewer is important. Saving the URL will take you back to exactly the same viewing area and zoom factor, e.g. "https://trees.pgc.umn.edu/app?zoom=9.00000&lng=14.51161&lat=12.58932"

There are two viewing modes: Terrain and Satellite. The Terrain mode only displays tree crowns while the Satellite mode displays tree crowns superimposed upon Mapbox's background imagery. Many find it useful to use Terrain mode for data exploration and then switch to Satellite mode for setting context.

There are portions of 94,502 Maxar images that were selected for our input mosaics. When you click on image data in the viewer, the image particulars for the Maxar quick look image associated for that image will be displayed. Users must register on the Maxar website to be able to ascertain particulars about images in question. Also, there is not a 1:1 mapping or display of the Maxar quick look image and the incorporation of that image into our input mosaics. Frequently, input images may be broken up into multiple image segments that are not contiguous within our input mosaics.

Please bring comments or observations to our attention in the comments section

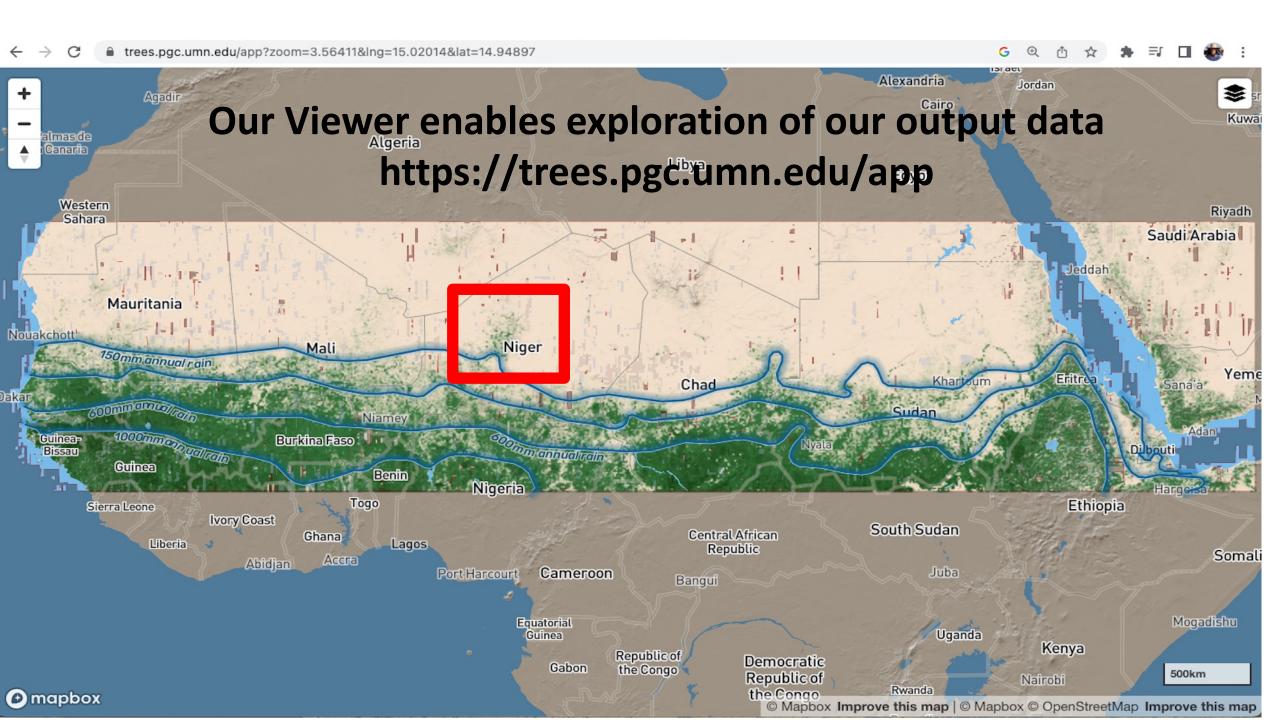

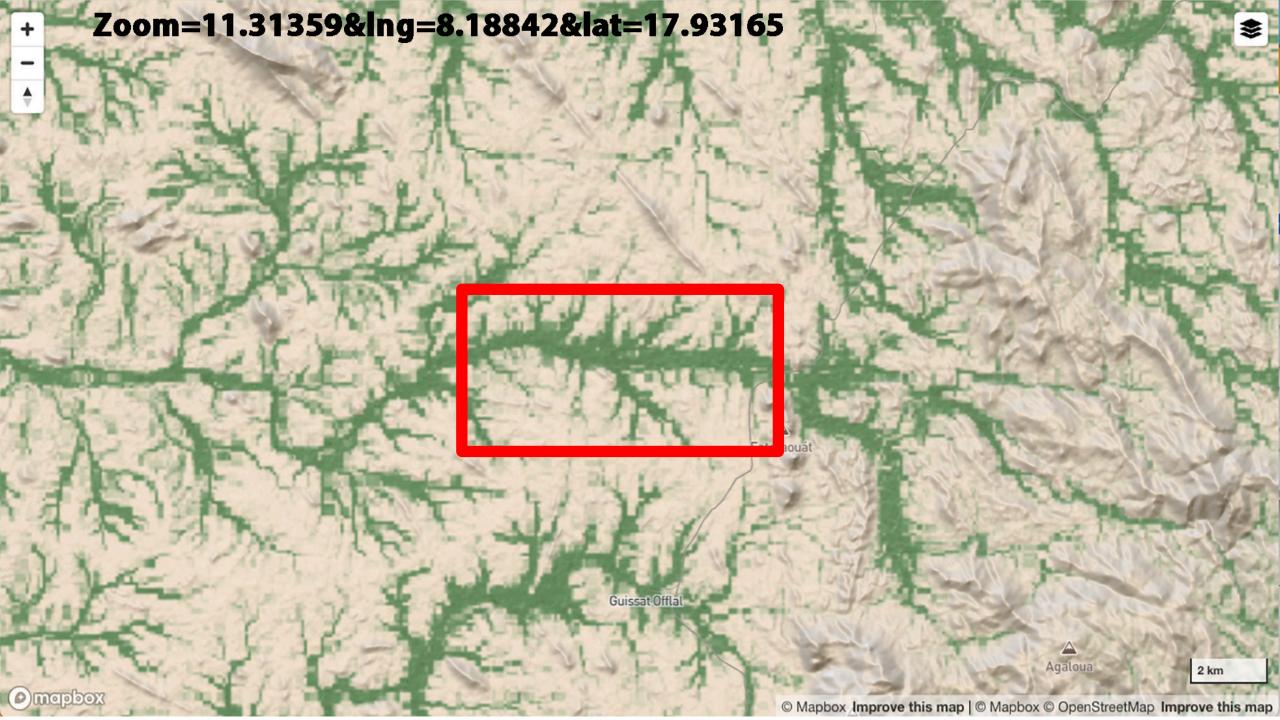

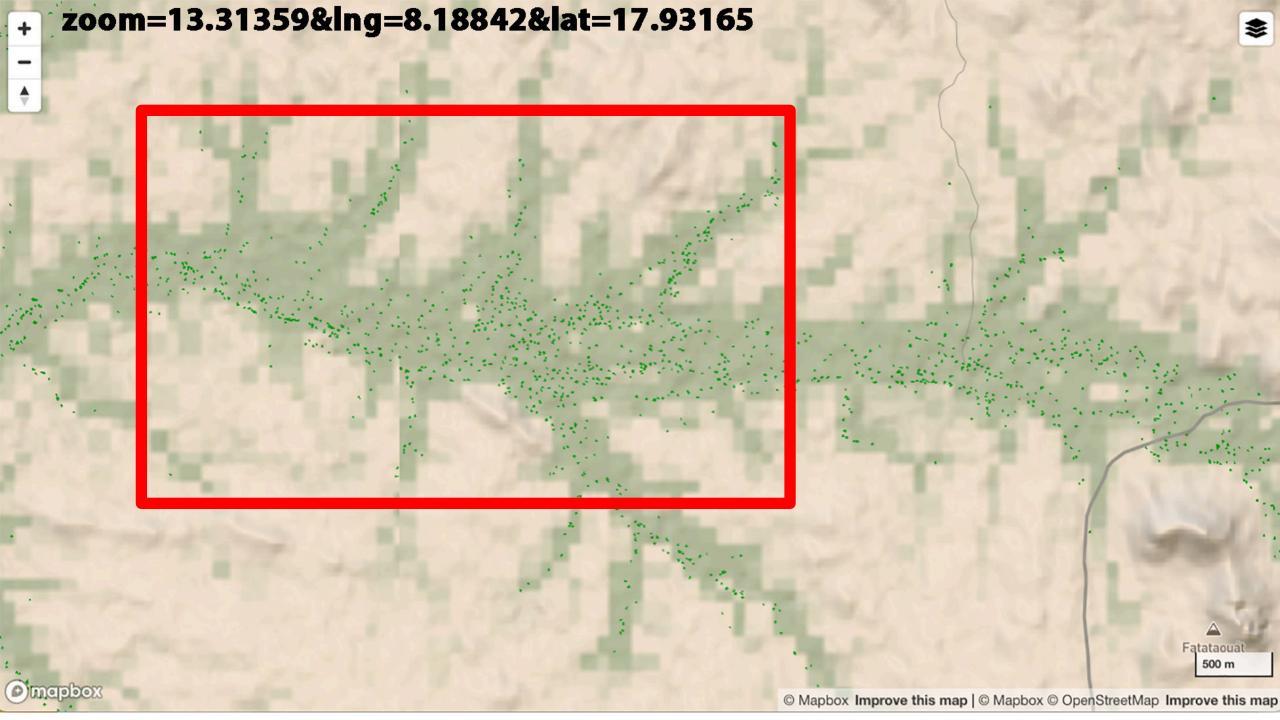

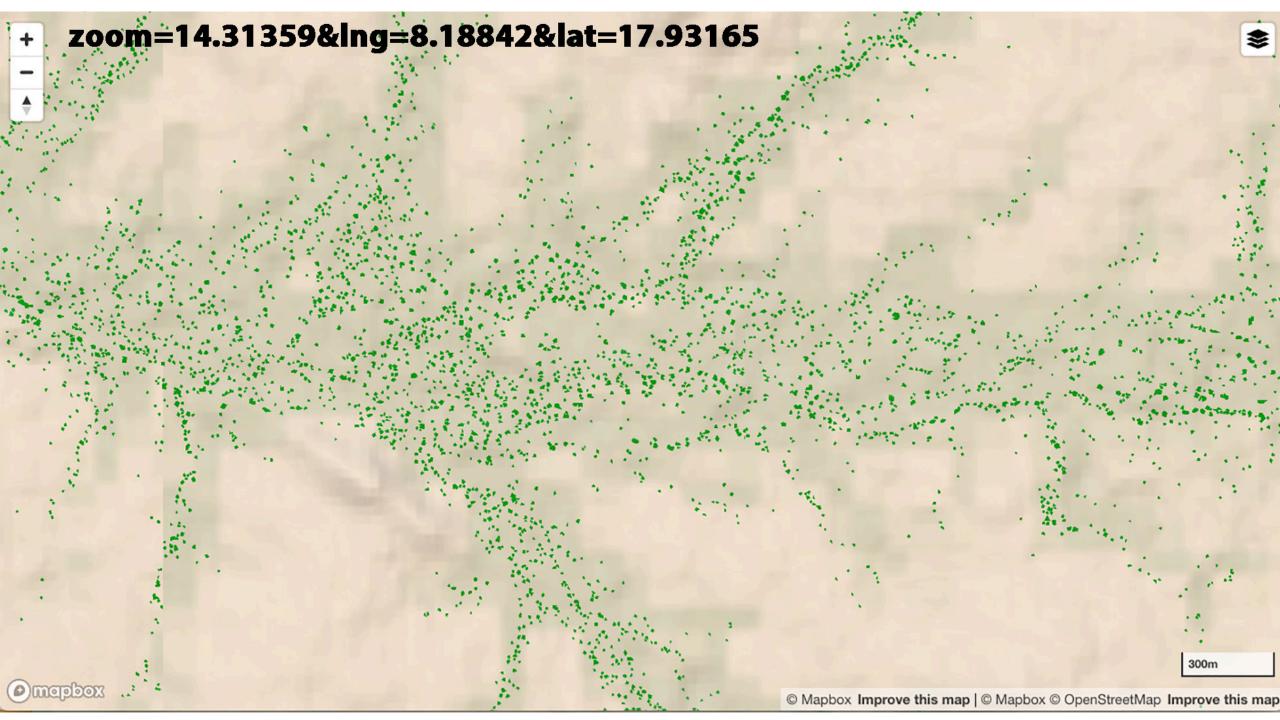

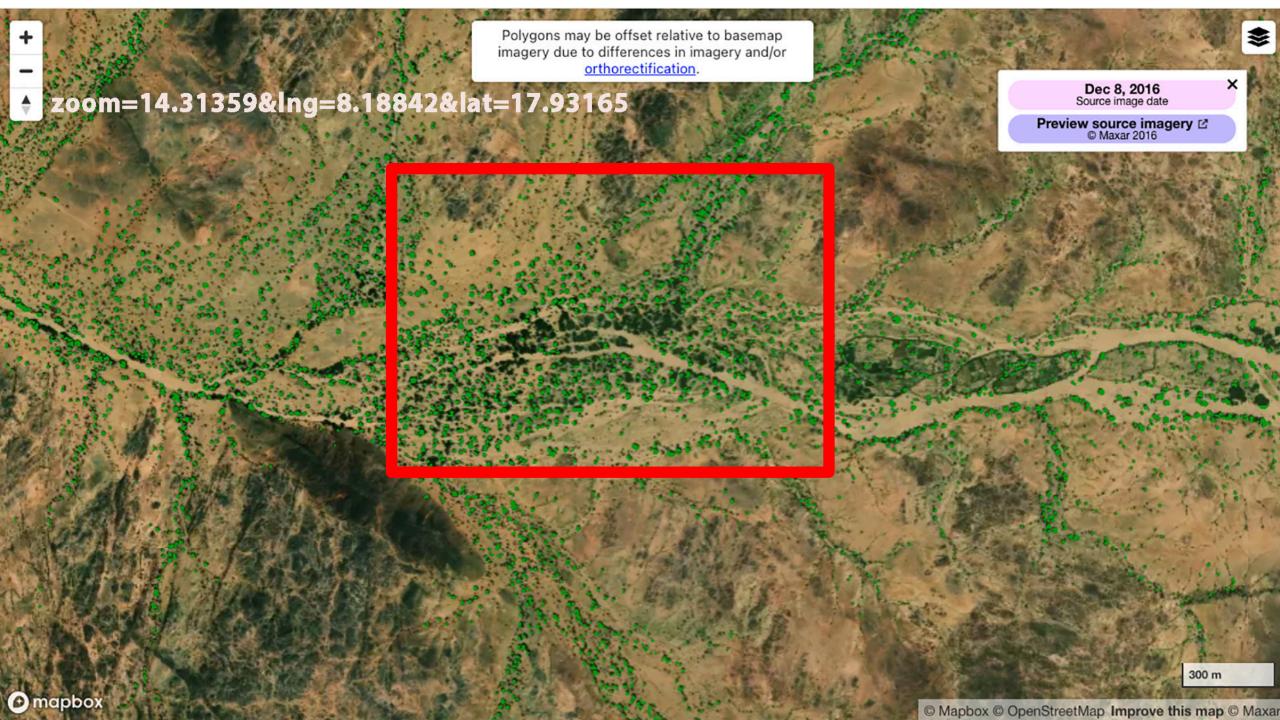

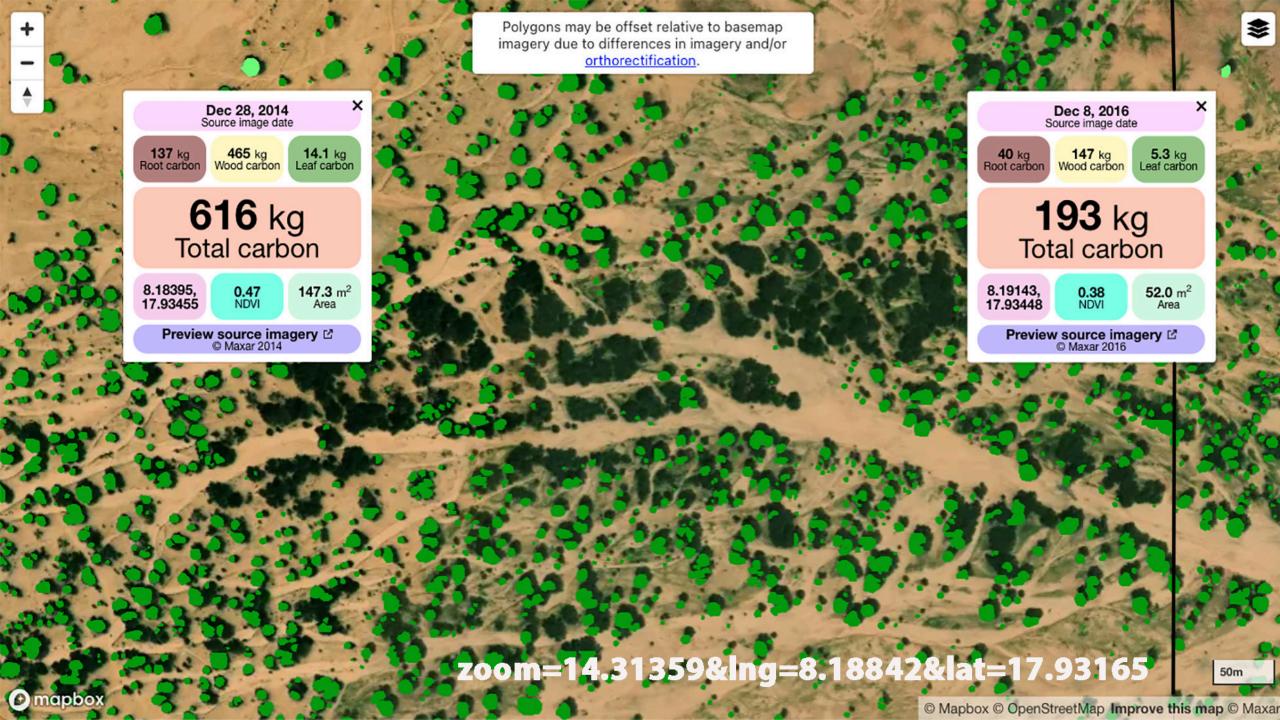

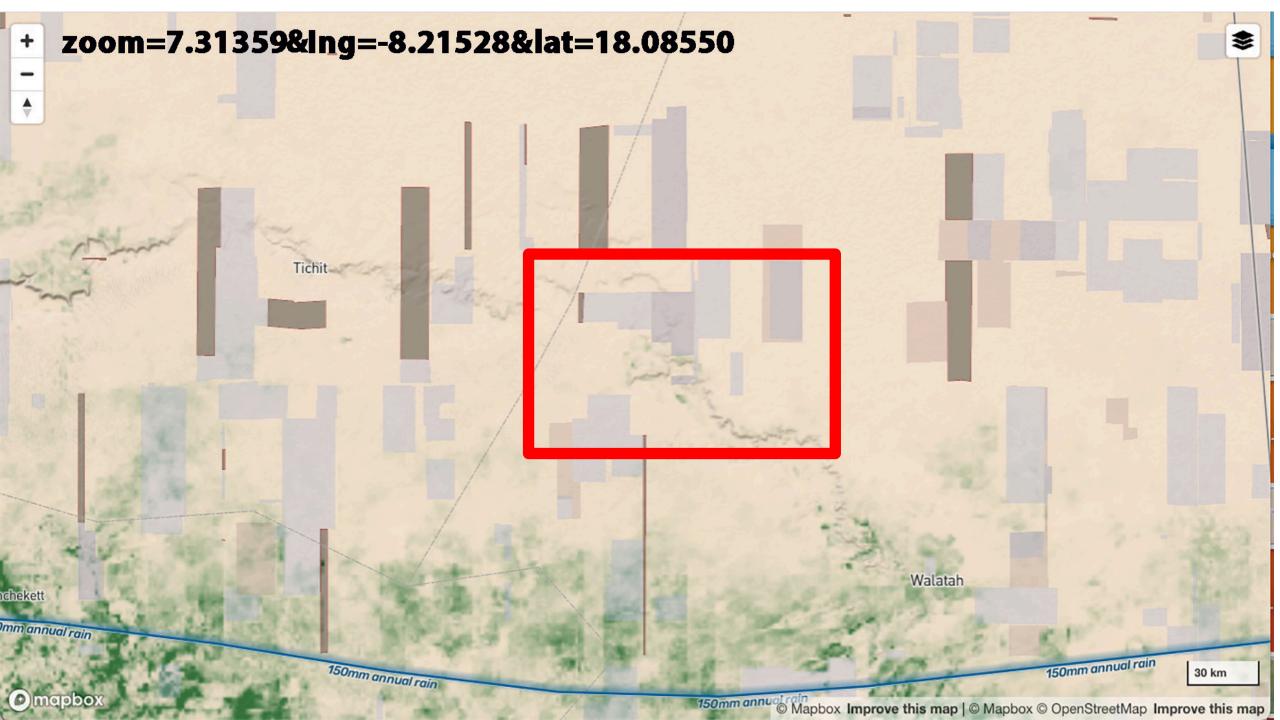

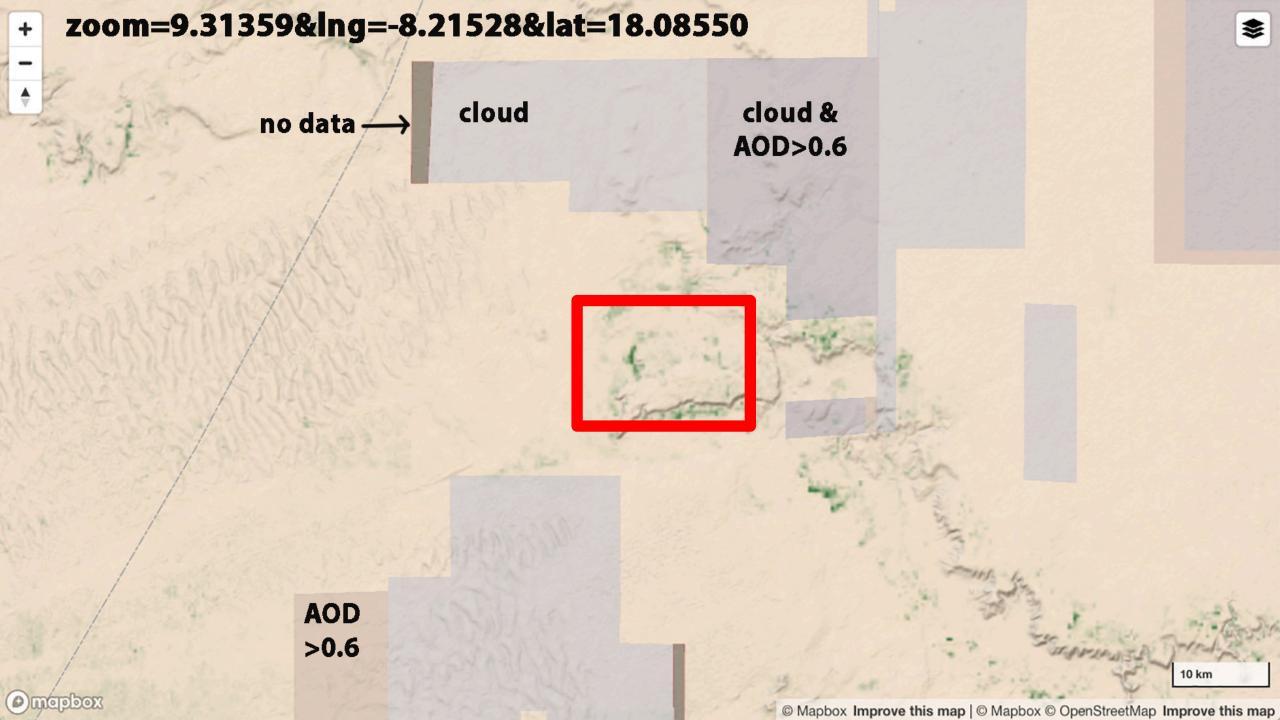

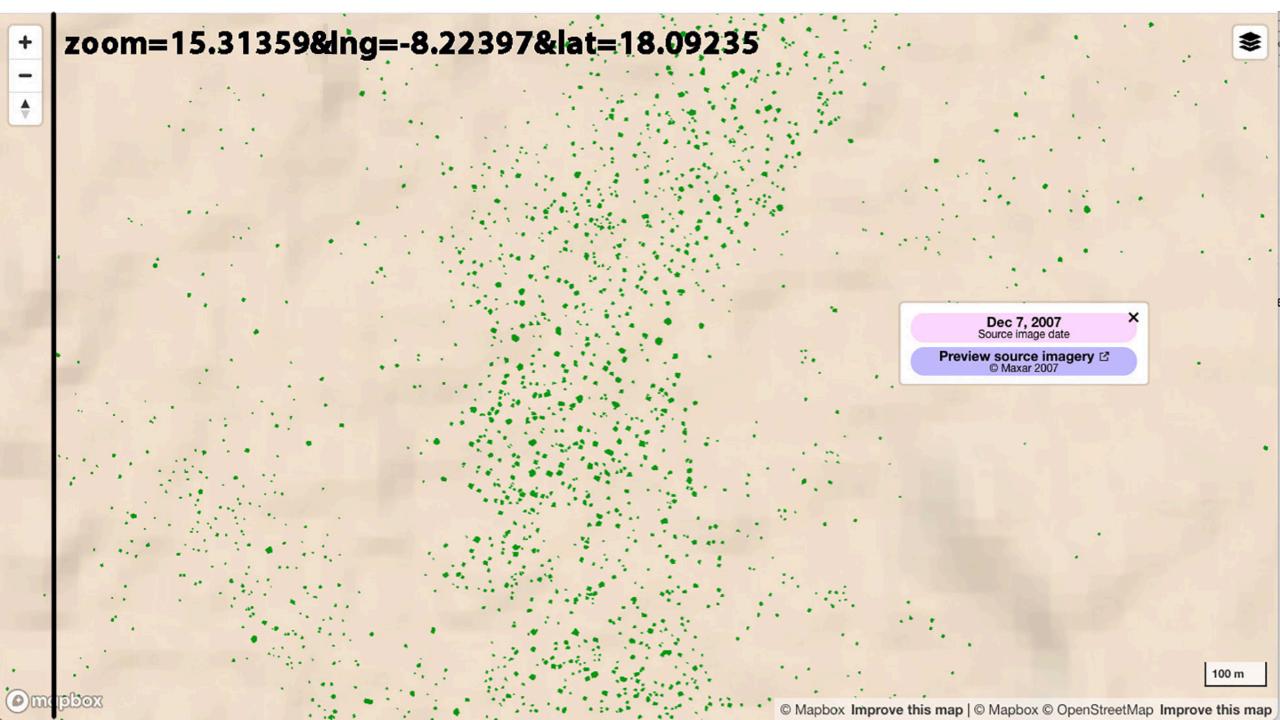

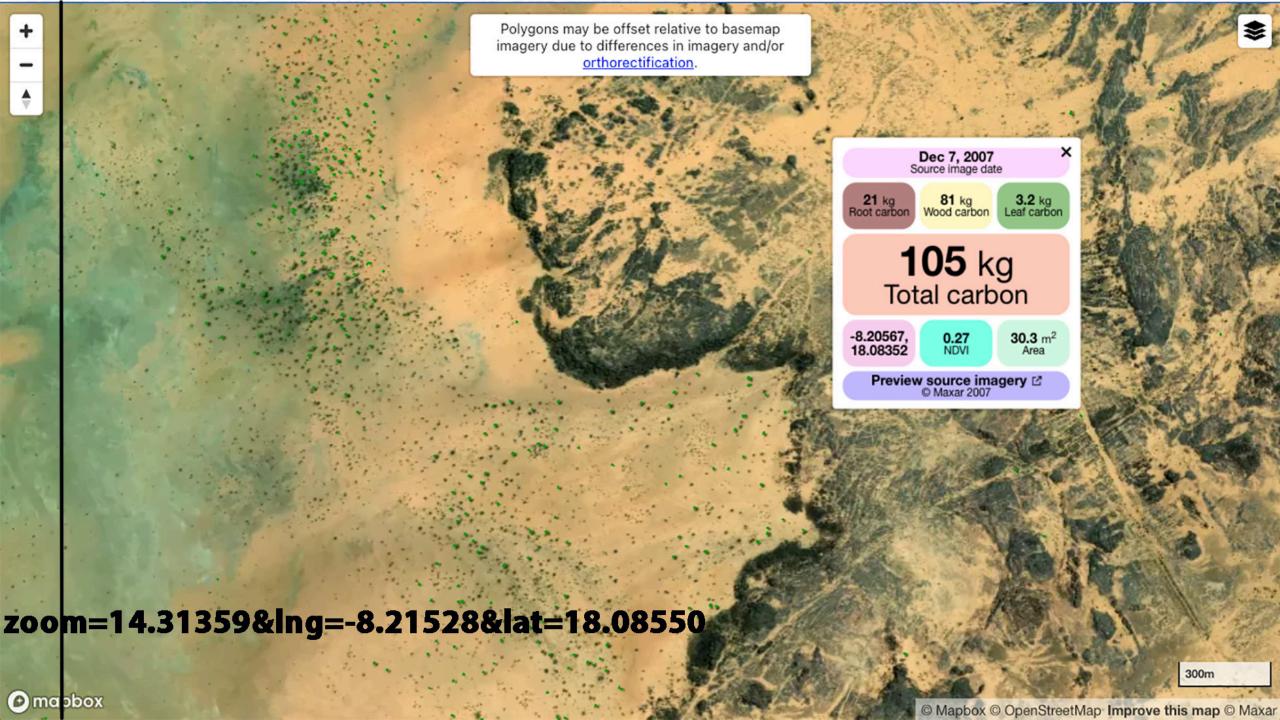

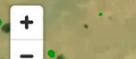

Polygons may be offset relative to basemap imagery due to differences in imagery and/or orthorectification.

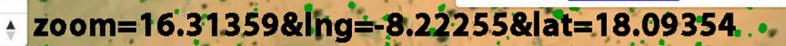

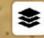

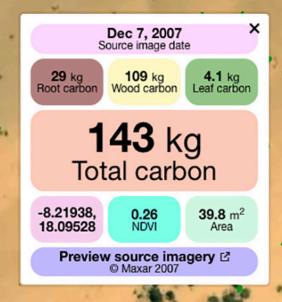

50m

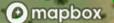

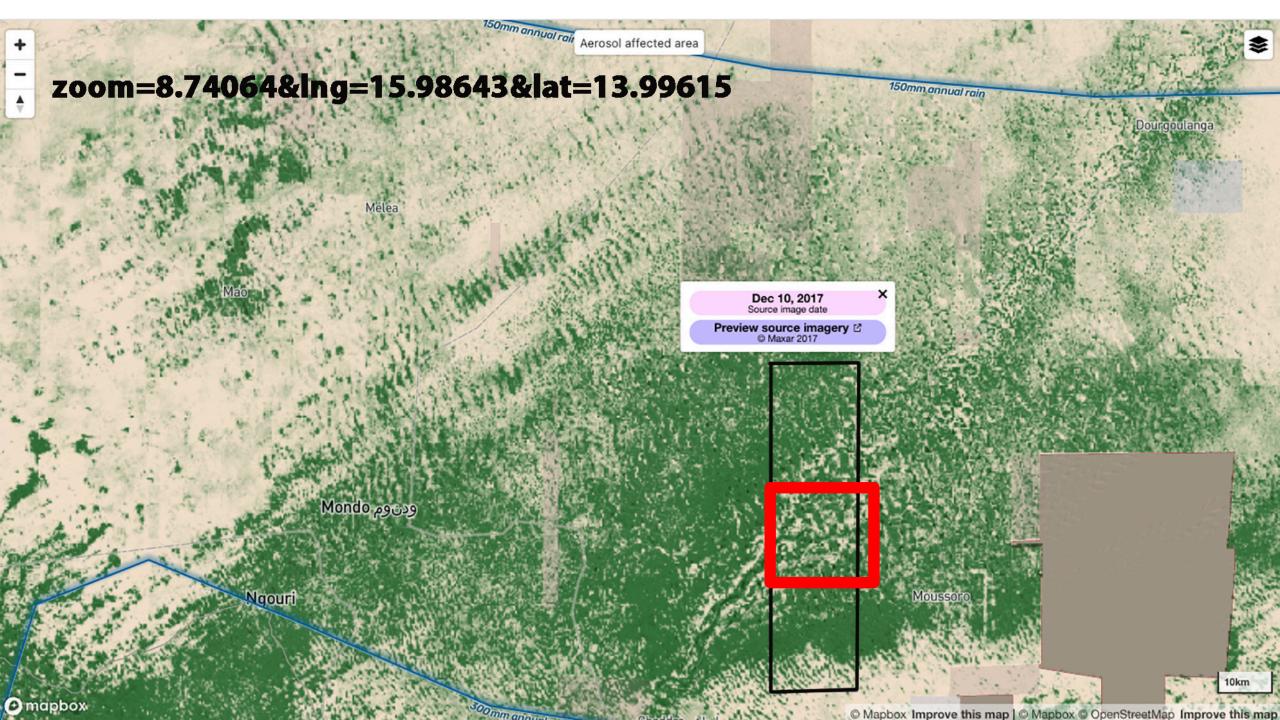

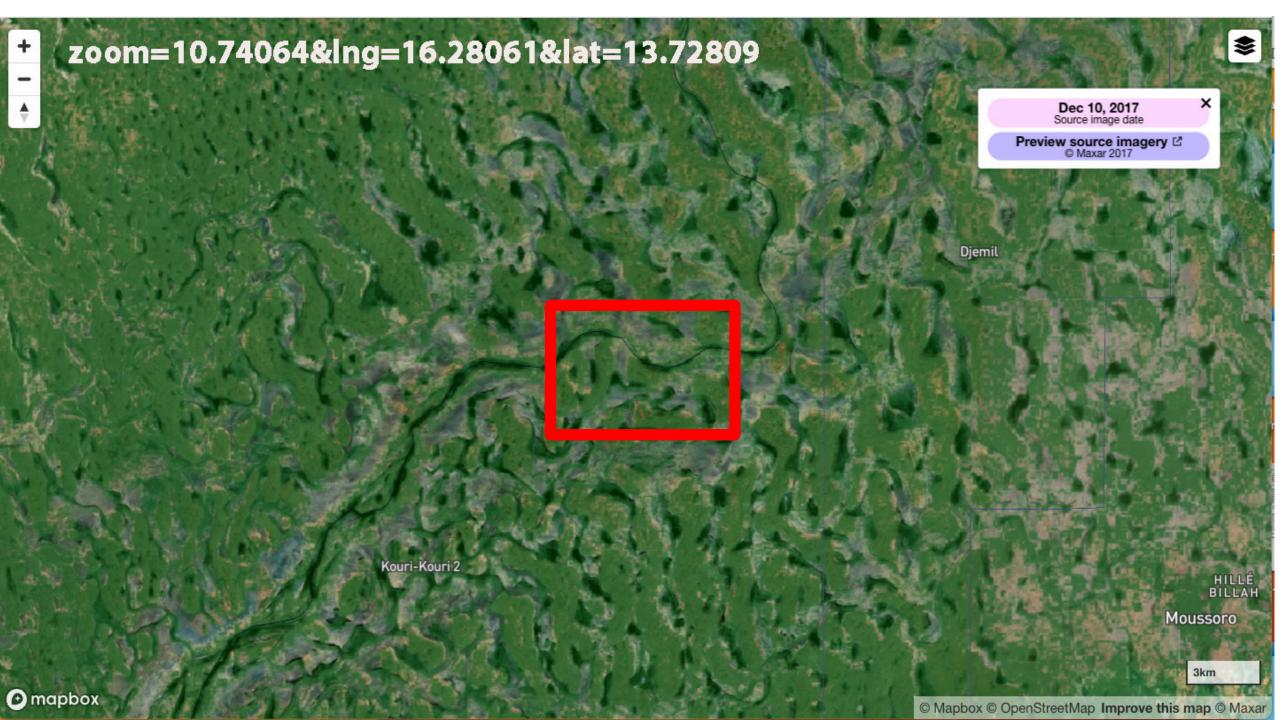

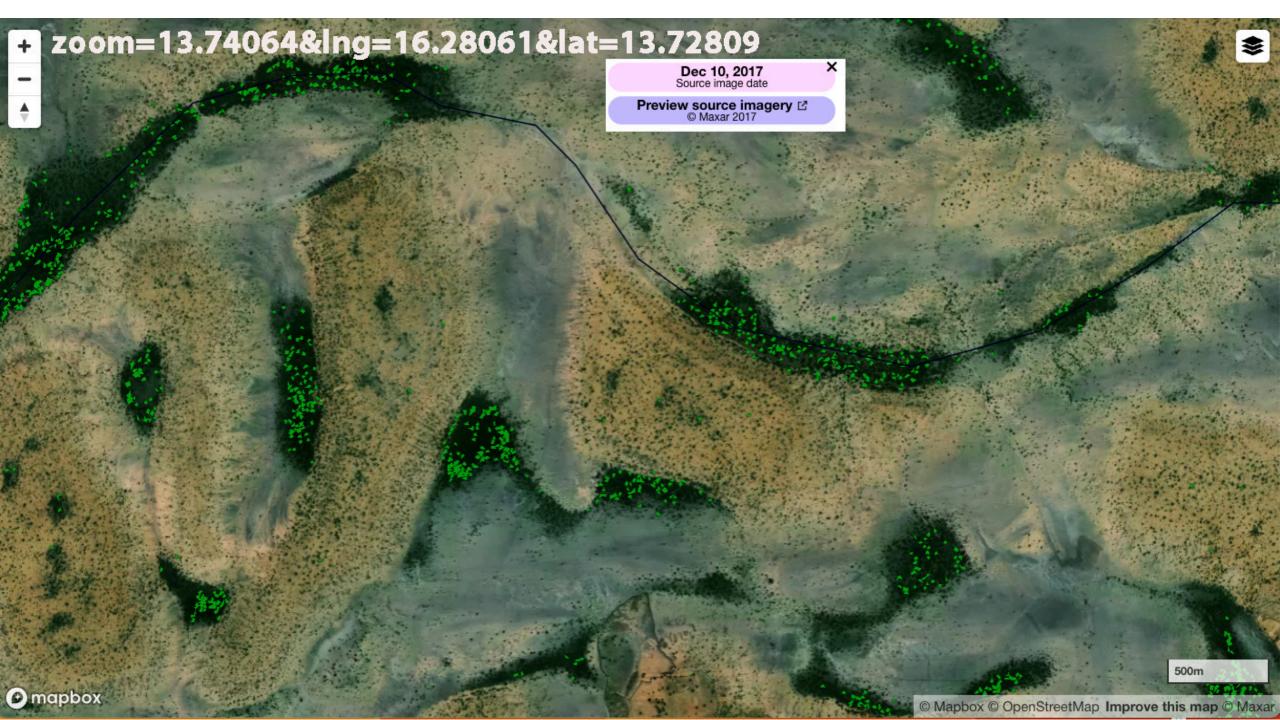

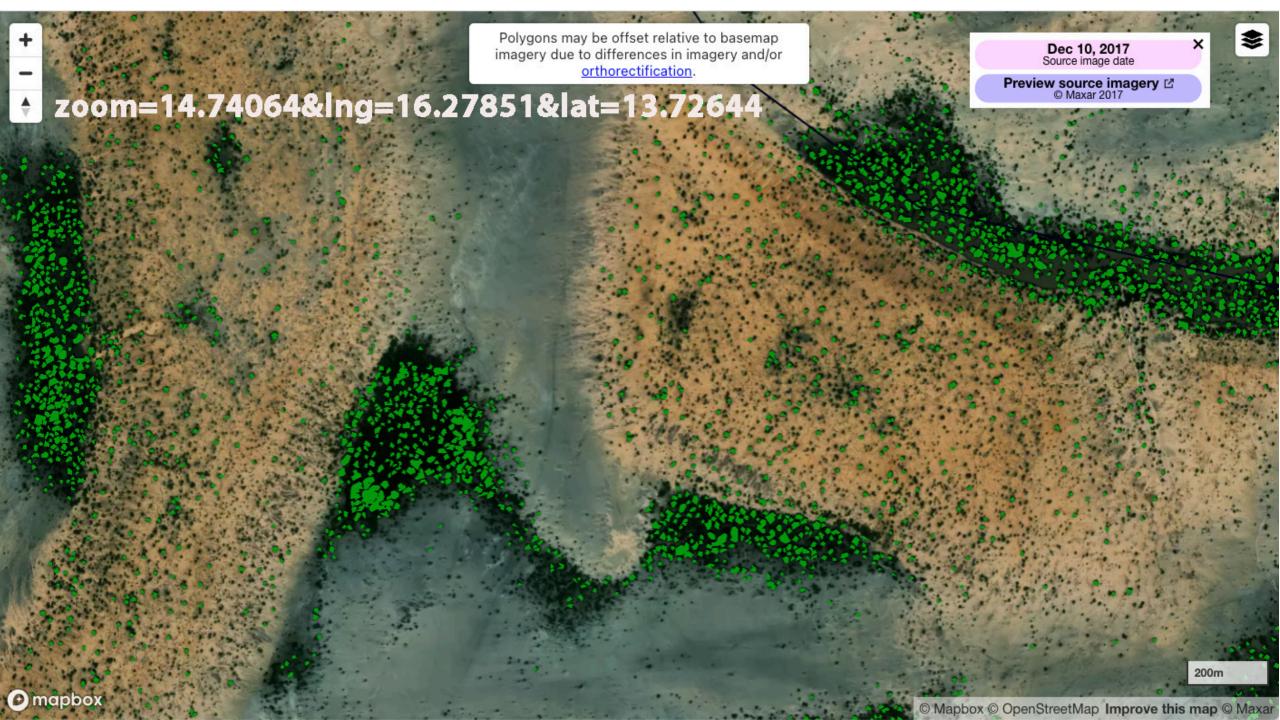

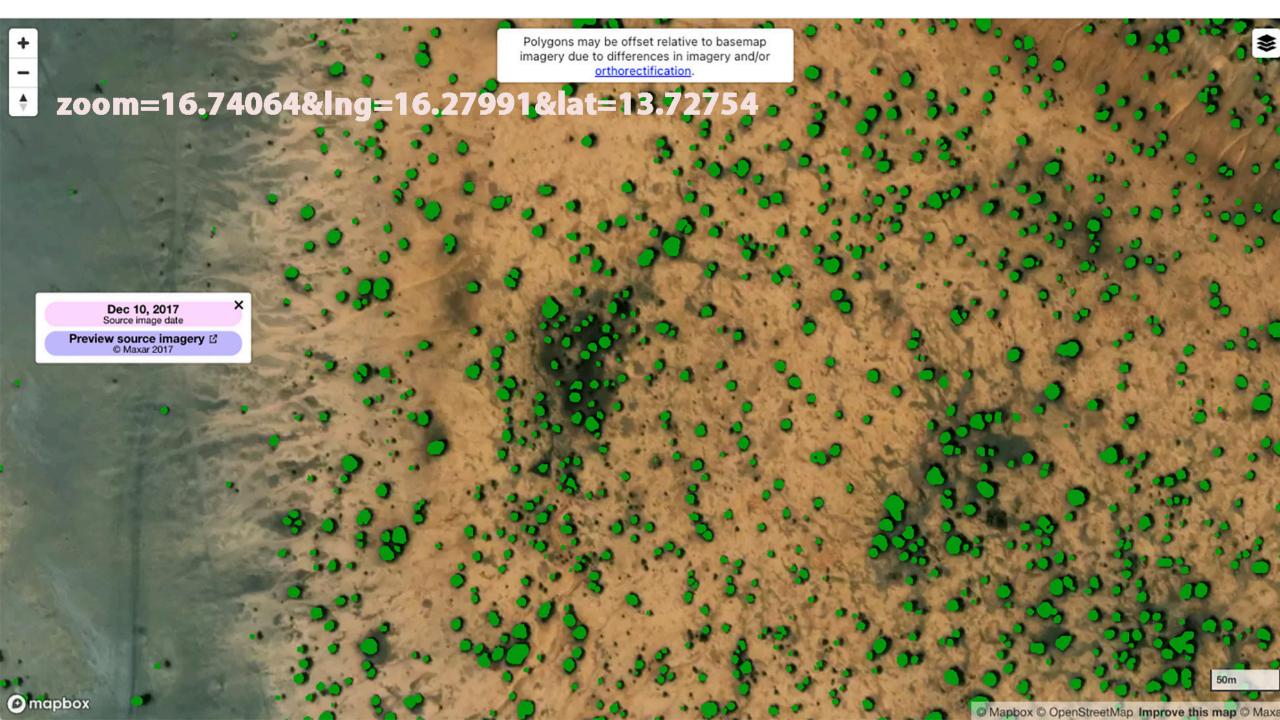

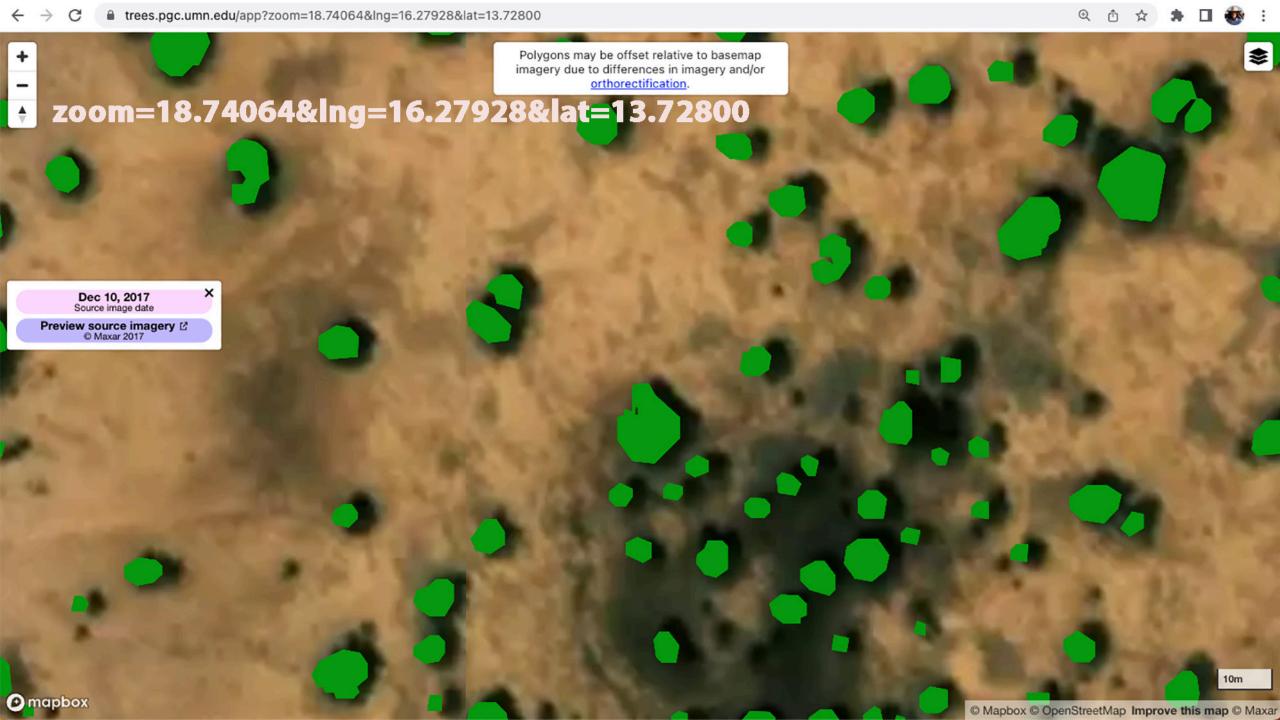

## 1. Search image id in <a href="https://evwhs.digitalglobe.com/">https://evwhs.digitalglobe.com/</a> after login

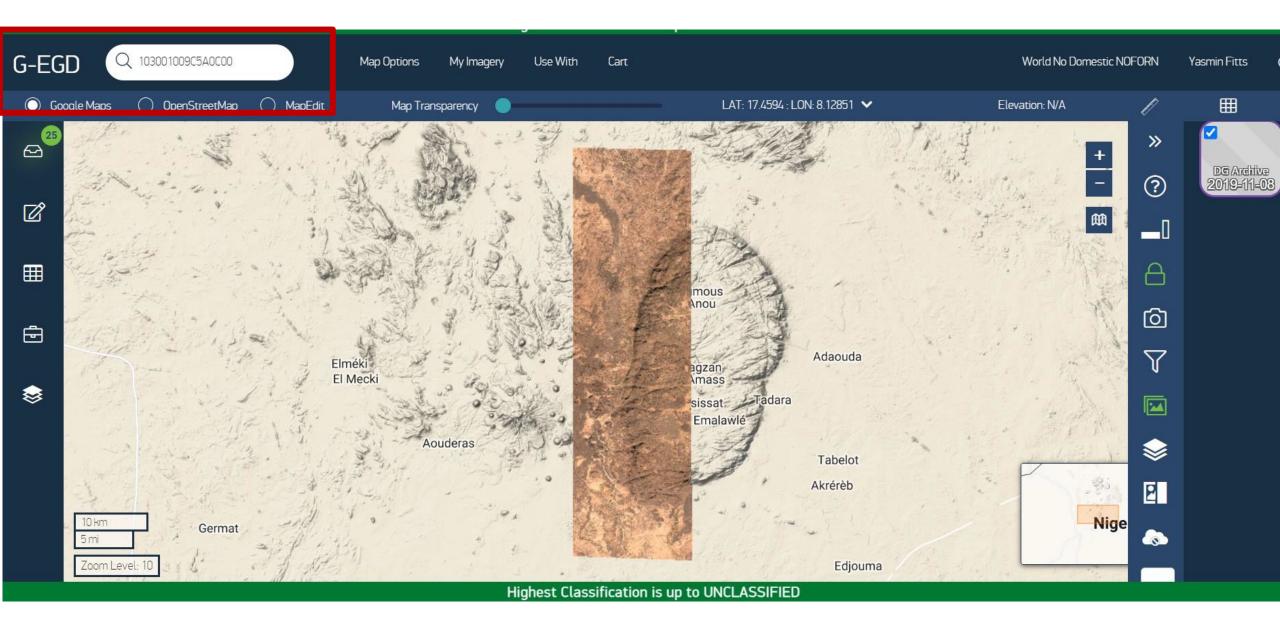

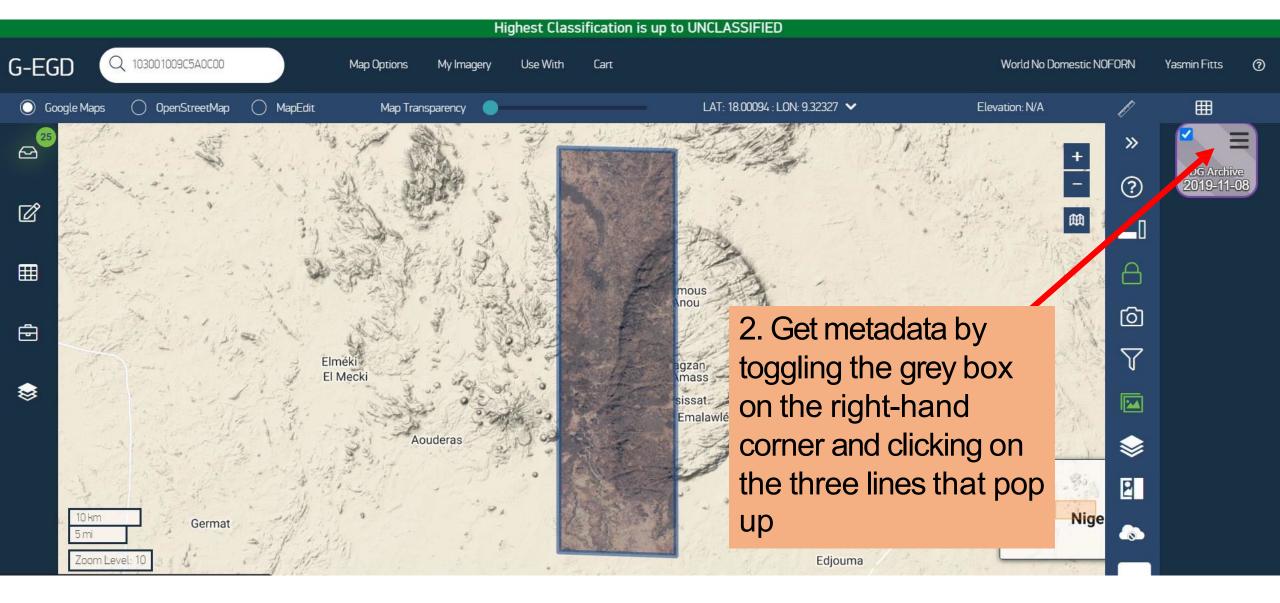

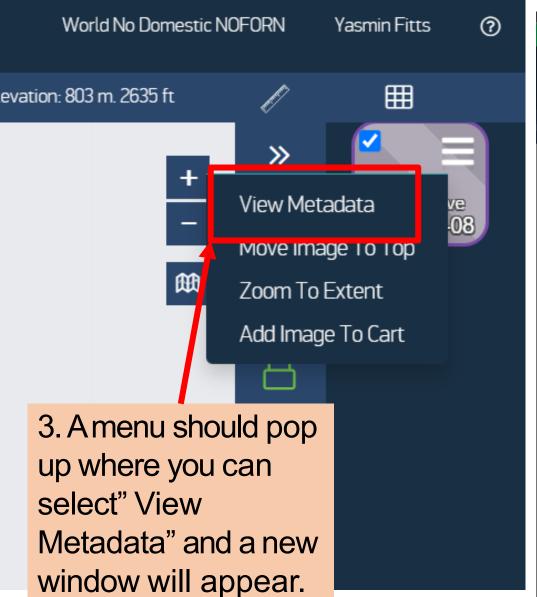

| Metadata                   | ×                       |
|----------------------------|-------------------------|
| Ground Sample Distance     | 48 CTT                  |
| NIIRS                      | -                       |
| Acquisition Date           | 2019-11-08 10:12 AM UTC |
| Age In Days                | 1243                    |
| Cloud Cover                | 0.00%                   |
| Has Cloudless Geometry     | No                      |
| <b>▼</b> Show Browse Image |                         |
| Off Nadir Angle            | 13.0693°                |
| Sun Elevation              | 53.1412°                |
| Sun Azimuth                | 157.2201°               |
| Target Azimuth             | 145.8219°               |
| Legacy Identifier          | 103001009C5A0C00        |
| Acquisition Type           | Nominal                 |
| Sensor Type                | OPTICAL                 |
| Orbit Direction            | DESCENDING              |
| Crs From Pixels            | -                       |
| Precise Geometry           | No                      |
| Per Pixel                  | -                       |
| Per Pixel Y                | -                       |
| CE90 Accuracy              | -                       |
| RMSE Accuracy              | -                       |
| Spatial Accuracy           | 0.0                     |
| Company Name               | DigitalGlobe            |
| Togale Time:               |                         |

## Sample metadata for ID 103001009C5A0C00

A detailed list of metadata is provided by Maxar for the full image strip that was used for each mosaic cutline.

The metadata provides important information on image quality, which affects the tree detection algorithm.

| Metadata                            |                         | × |
|-------------------------------------|-------------------------|---|
| Product Type                        | CollectedContent        |   |
| Source                              | WV02                    |   |
| Source Unit                         | Strip                   |   |
| Ground Sample Distance              | 48 cm                   |   |
| NIIRS                               | -                       |   |
| Acquisition Date                    | 2019-11-08 10:12 AM UTC |   |
| Age In Days                         | 1243                    |   |
| Cloud Cover                         | 0.0096                  |   |
| Has Cloudless Geometry              | No                      |   |
| ▼Show Browse Image  Off Nadir Angle | 13.0693°                |   |
| Sun Elevation                       | 53.1412°                |   |
| Sun Azimuth                         | 157.2201°               |   |
| Target Azimuth                      | 145.8219°               |   |
| Legacy Identifier                   | 103001009C5A0C00        |   |
| Acquisition Type                    | Nominal                 |   |
| 1                                   |                         |   |
| Sensor Type                         | OPTICAL                 |   |

## Comparison of MODIS and Maxar (DG) cloud fraction

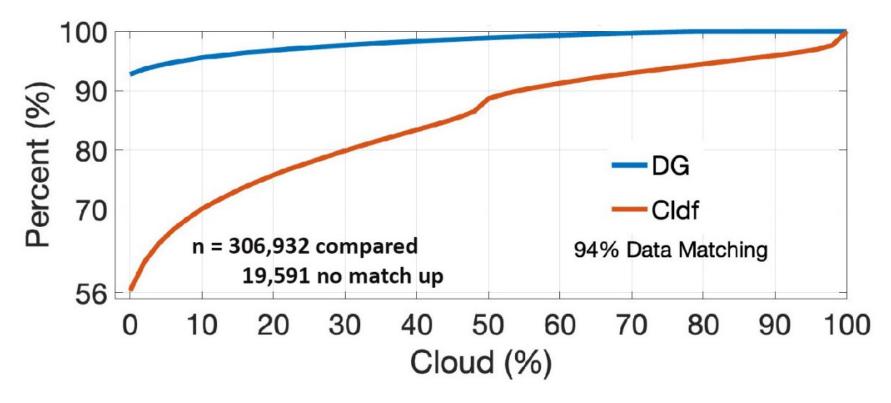

Maxar uses a different cloud detection algorithm than MODIS, and the calculated area is a full image strip as opposed to the partial images input to the mosaic. Cloud cover percentages therefore may be different on Maxar metadata. Maxar does not include aerosol optical depth.